# **Risoluzione problemi di accesso agli applicativi web**

Gentile cliente

di seguito le indichiamo delle soluzioni rapide per le problematiche più frequenti inerenti l'accesso e la navigazione dei prodotti web:

1) Se dopo aver digitato nome utente e password, l'applicazione risponde con il seguente messaggio: Attenzione: dati di accesso non validi, accertarsi che:

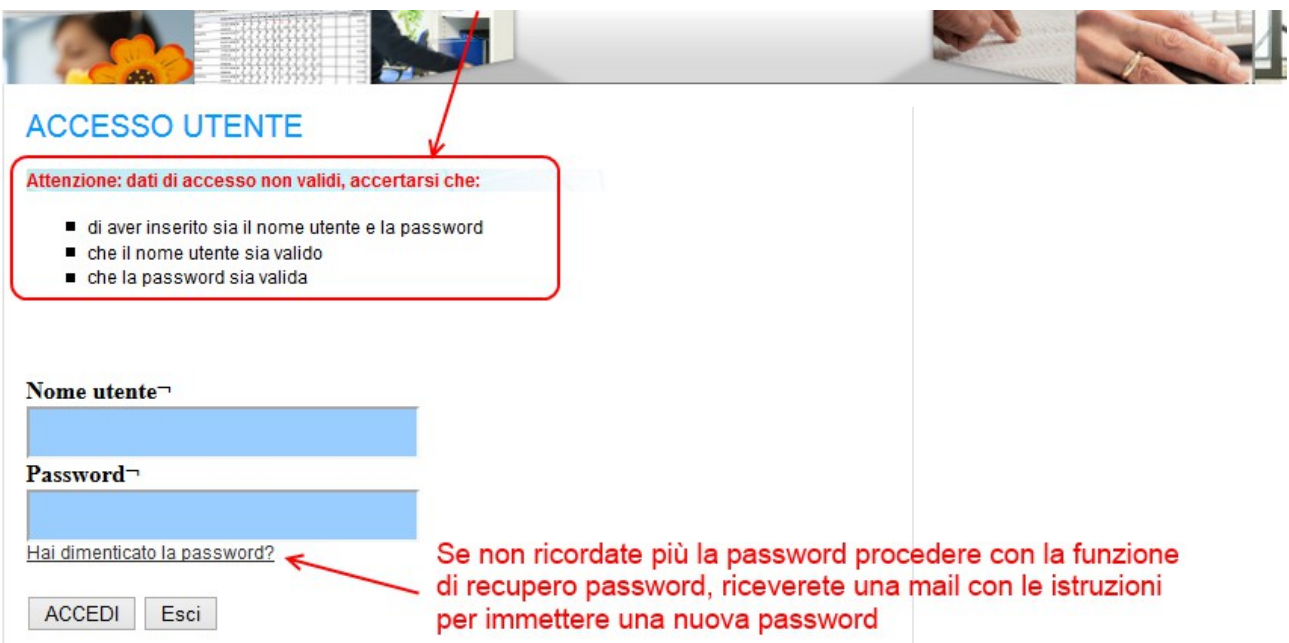

#### **In caso ravvisiate tempi lunghi nella navigazione delle pagine web dell'applicativo occorre verificare che:**

- 1. nel vostro browser non sia stato impostato lo svuotamento automatico della cache al termine della sessione, in questo caso ogni volta che si effettua l'accesso il browser sarà costretto a scaricare tutti i files necessari, comprese le immagini, causando perdita di tempo e impegno di banda internet. (Una situazione del genere può determinare lentezza in tutte le postazioni che si connettono per il primo accesso contemporaneamente)
- 2. se la connessione avviene tramite un proxy (verificare che le impostazioni del proxy non limitino gli indirizzi per la navigazione delle applicazioni Argo)
- 3. se la connessione è protetta da un firewall o è attivo un sistema di "content filtering", cioè un sistema che controlla i singoli pacchetti del traffico di rete, è opportuno impostare delle eccezioni per le applicazioni del portale argo.
- 4. la connessione di rete abbia una velocità adeguata nel momento in cui si verifica l'eventuale rallentamento (sono disponibili svariati test di velocità in internet, basta inserire "speed test" su un motore di ricerca per trovarne diversi)
- 5. il vostro PC non sia troppo poco performante
- 6. se si utilizza una connessione WI-FI, verificare che la potenza del segnale che arriva alla postazione sia sufficiente, se il segnale risulta debole la velocità di connessione ne risentirà pesantemente
- 7. sempre per le connessioni WI-FI verificare che nel momento del rallentamento non ci siano troppi utenti connessi sullo stesso access point.

Si ricorda che il browser raccomandato per la navigazione degli applicativi web Argo è Mozilla Firefox. L'uso di altri browser (explorer, opera, safari etc) non è controindicato ma potrebbe dare luogo a problemi di carattere grafico e/o a problemi di carattere generale con l'uso, il ridimensionamento delle finestre e con le stampe.

Ricordatevi di tenere aggiornata la versione del vostro browser.

### **Vi ricordiamo di seguito i requisiti minimi di sistema per i programmi web Argo:**

I software Argo distribuiti in modalità SaaS (software as a service) sono realizzati utilizzando le piu' recenti tecnologie per il web. Pur essendo utilizzabili su qualsiasi dispositivo dotato di un browser in grado di interpretare correttamente javascript, per usufruire pienamente dell'elevato grado di usabilità, pari a quello di una tradizionale applicazione Windows in architettura client-server, e' consigliabile utilizzare un hardware aventi le seguenti **caratteristiche minime**:

- CPU Atom N270 1,6 Ghz
- 1 Gb RAM libera
- Risoluzione schermo >= 1024x768 pixel

Sistemi operativi compatibili:

- Microsoft Windows XP o sup.
- Apple Mac OS  $X \ge 10.5$
- Distribuzione GNU/Linux con kernel >= 2.6
- N.B. Alcune applicazioni potrebbero richiedere la presenza dell'ambiente runtime Java

Browser:

- Mozilla Firefox >= versione 10
- Google Chrome >= versione 30

Connettività:

- Adsl con banda garantita: >= a 256 Kbps (per 10 utenti)
- Latenza di rete: inferiore ai 50ms e comunque non superare i 100ms
- iitter: non superare i 10ms
- tasso di perdita dei pacchetti (packet loss rate) : pari a 0%

#### **Le caratteristiche ottimali sono le seguenti**

- CPU i5 4440S
- 2 Gb RAM libera
- Risoluzione schermo >= 1920x1080pixel

Sistemi operativi compatibili:

- Microsoft Windows 7 o sup.
- Apple Mac OS  $X \ge 10.7$
- Distribuzione GNU/Linux con kernel >= 2.6
- N.B. Alcune applicazioni potrebbero richiedere la presenza dell'ambiente runtime Java

Browser:

- Mozilla Firefox >= versione 10
- Google Chrome >= versione 30

Connettività:

- Adsl con banda garantita:  $>= a 1$  Mbps (per 10 utenti)
- Latenza di rete: inferiore ai 50ms
- iitter: non superare i 10ms
- tasso di perdita dei pacchetti (packet loss rate) : pari a 0%

## **Il nostro servizio di assistenza è a vostra disposizione per eventuali problematiche non risolte.**

**Buon Lavoro da**

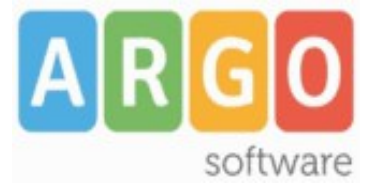